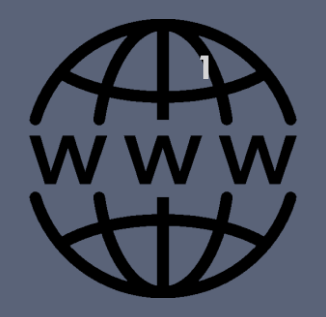

# NOTIONS THÉORIQUES SÉCURITÉ INFORMATIQUE

**Enseignant**: Bounouni Mahdi

**Faculté de droit et sciences politiques**

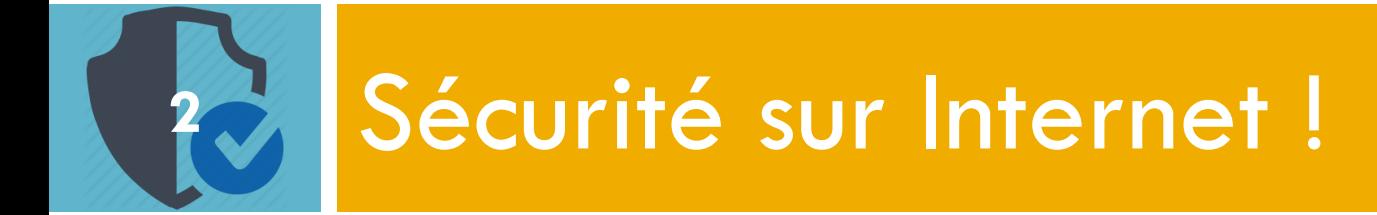

les dispositifs qui ne sont pas connectés à Internet ne rencontrent jamais de problèmes

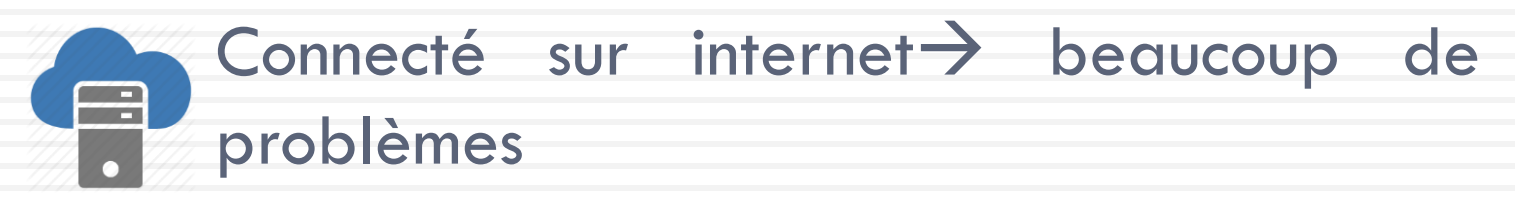

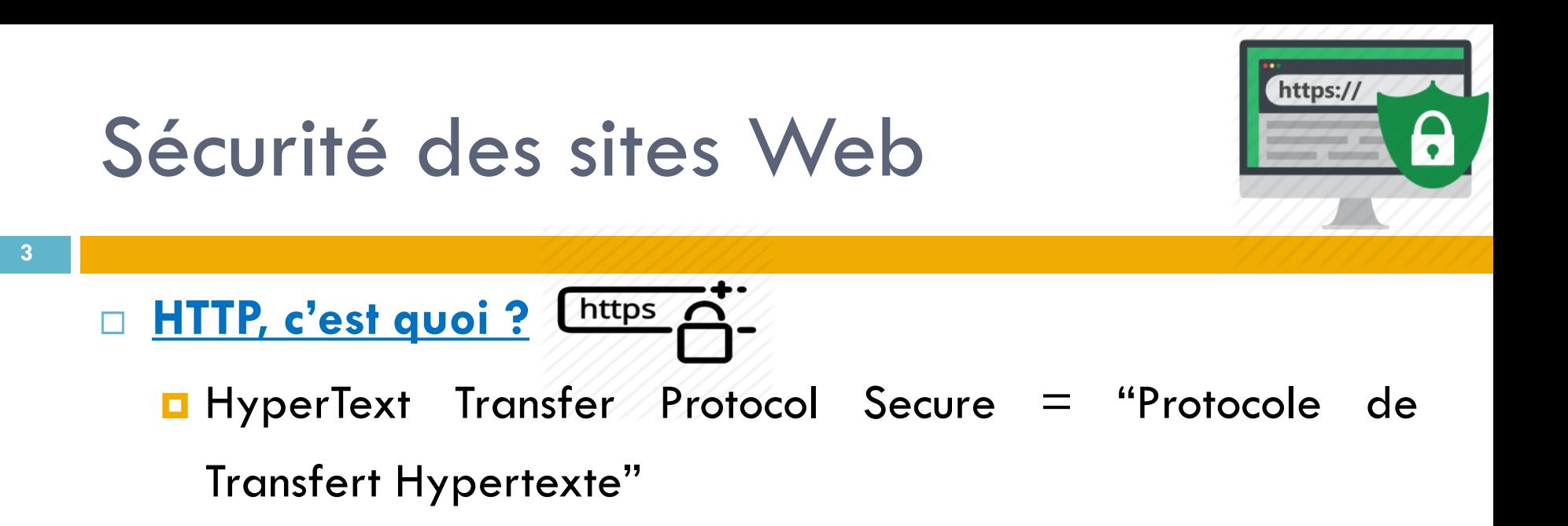

- C'est un protocole qui permet à l'utilisateur d'accéder à des pages web par l'intermédiaire d'un navigateur. (communiquer/échanger des données entre les navigateurs et les serveurs).
- **Hypertexte un texte contenant des liens qui permettent** d'accéder directement à d'autres ressources (documents, images, …)

## Sécurité des sites Web

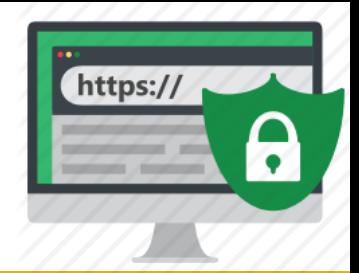

#### □ **Http Vs Https ?**

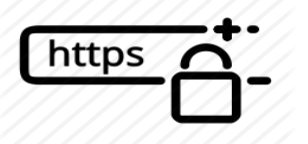

- **HTTPS** n'est pas l'opposé de HTTP mais plutôt son petit cousin.
- **O** Tous deux sont des protocoles de transfert hypertexte qui permettent à des données web d'être affichées sur votre écran lorsque vous envoyez une requête.
- Le « S » à la fin est l'initiale du mot « Secure » (sécurisé)

# Sécurité des sites Web

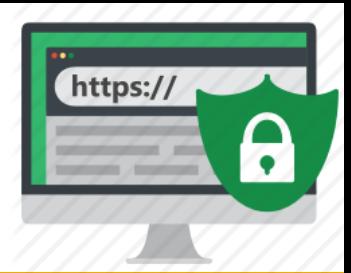

□ Http Vs Https ?

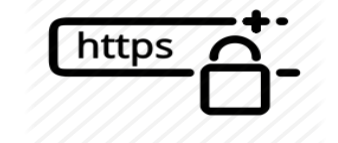

#### **O** Toutes les données que vous entrez sur un site

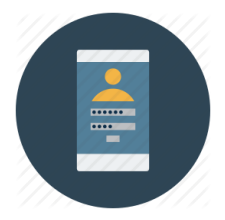

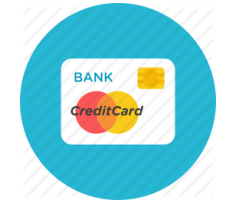

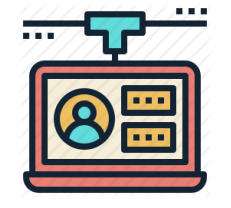

**Envoyées en format de texte brute** 

**u** Vulnérables aux interceptions et à l'espionnage

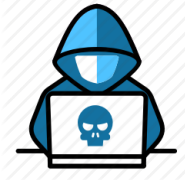

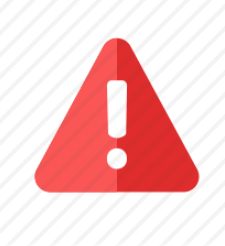

vous devriez toujours vérifier qu'un site utilise bien HTTPS avant d'y entrer quelques données que ce soit

#### Virus

**6**

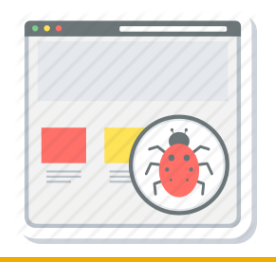

- □ Tout comme le virus de la grippe, un virus informatique est conçu pour se **propager** d'un hôte à un autre
- un virus informatique est un type de code ou programme malveillant qui vise à **modifier** le **fonctionnement** d'un ordinateur et à se **répandre** d'une machine à une autre.

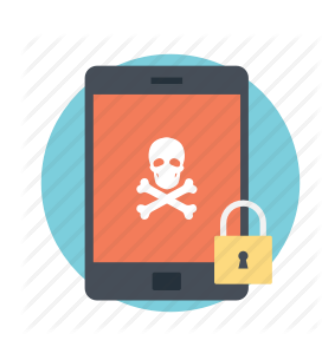

votre appareil en otage en échange d'une **rançon** et sans certitude de retrouver vos données (on les appelle **Ransomware**, « logiciel rançon »)

## Les chevaux de Troie

**7**

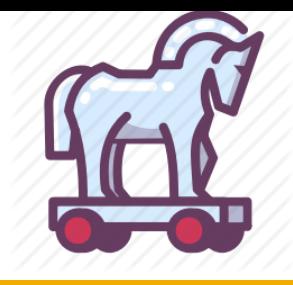

- **Un cheval de Troie** est un programme caché dans un programme apparemment valide et légitime.
- Quand **l'utilisateur** lance le programme, il lance en même temps le cheval de Troie.
- Il peut servir à prendre la main sur une machine ou installer des logiciels espions
	- **<u>E</u>** Installation d'un logiciel non sûr
	- **Lancement d'une application reçue par courriel en pièce jointe**

# Control parental

**8**

□ C'est un logiciel à installer sur vos appareils. Il est chargé de protéger vos enfants lorsqu'ils se connectent à internet.

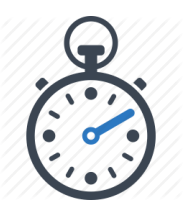

Savoir combien de temps l'enfant passe sur le web

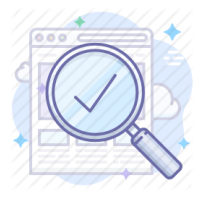

Quels sites il a visité, à quels jeux il a joué, etc.

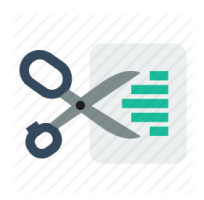

Couper internet ou certains programmes après un certain nombre d'heures d'utilisation

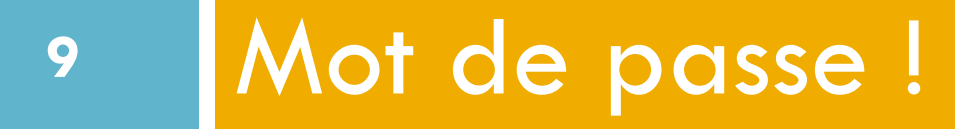

#### Deviner un mot de passe est d'autant plus facile s'il a été mal choisi

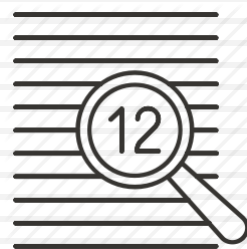

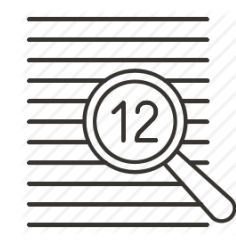

**10**

#### Comment trouver votre mot de passe !

Informations personnelles: nom, prénom, date de naissance, numéro de téléphone, prénoms des enfants, adresse…

Si ça ne marche pas, il tentera alors des combinaisons de tout cela

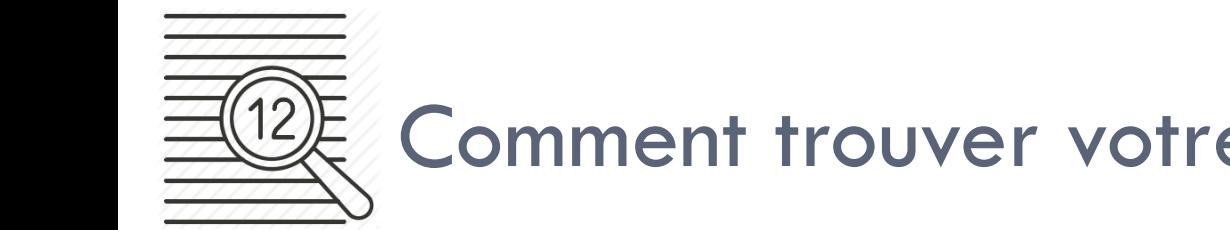

**11**

#### Comment trouver votre mot de passe !

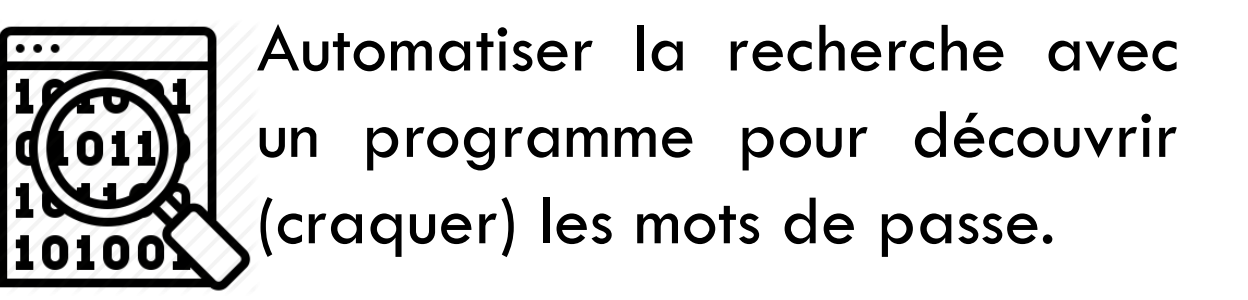

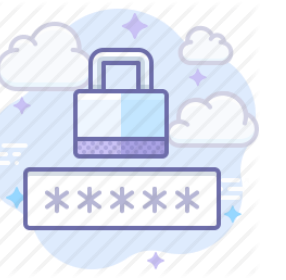

Plus votre mot de passe sera court et simple, plus vite il sera craqué.

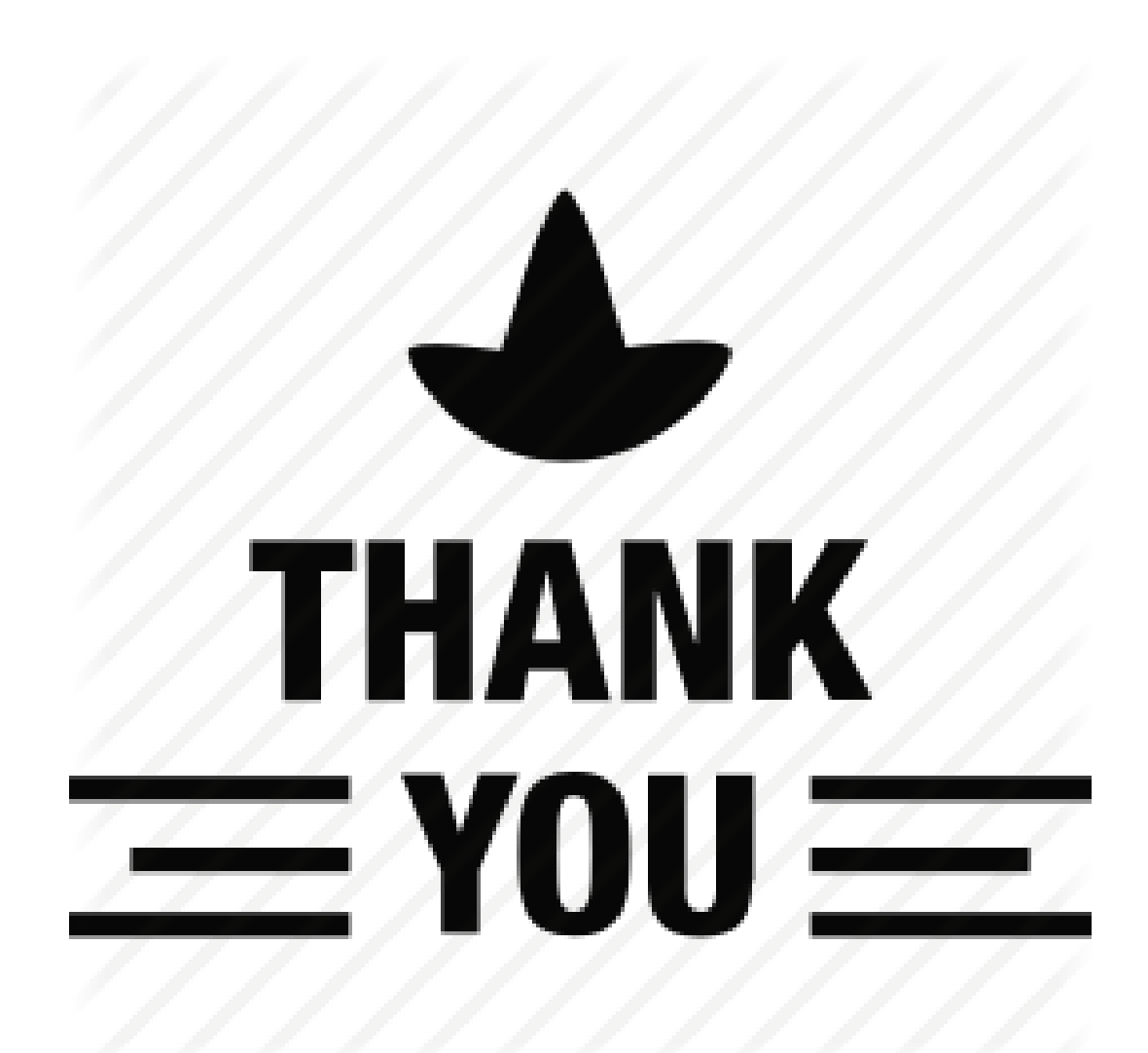